# <span id="page-0-0"></span>Cartographie 2

Éric Guichard

7 mars 2022

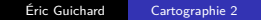

K ロ ▶ K 御 ▶ K 君 ▶ K 君 ▶ ○ 君 → の Q ⊙

[Usages](#page-1-0) [Matériel](#page-2-0) [Transformations](#page-3-0)

<span id="page-1-0"></span>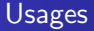

Destinées à

- **·** la sociologie
- **·** l'histoire
- la géographie humaine
- la science politique
- $e$  etc.

On **oublie** temporairement la question des projections (sphère → plan).

メロメメ 倒 メメ きょく きょう

 $E = \Omega Q$ 

### <span id="page-2-0"></span>Matériel

- Des surfaces : des contours, comme ceux de départements, pays, etc. Voire des arrondissements de ville, selon l'échelle.
- Des points : des lieux (villes, supports d'antennes, etc.) réduits à leur plus simple expression géométrique.
- Éventuellement, sinon en creux, d'autres informations statiques : fleuves, routes (lignes brisées), lacs, mers (surfaces ou vides), rues, etc.
- Éventuellement du texte (noms de pays, de villes*. . .*) qui peut apparaître de façon interactive.
- Un cadre.

**← ロ ▶ → イ 何 ▶** 

化重新润滑脂

E.

 $\Omega$ 

### <span id="page-3-0"></span>**Transformations**

- Les surfaces sont fixes, polygonales, coloriables (fond et contour, opacité, etc.).
- Les points peuvent générer des objets simples : cercles, carrés, losanges. Ces derniers sont aussi coloriables.
- chaque régime d'objets est souvent mis dans un calque. Cela vaut aussi pour le texte.

Souvent, la légende est extérieure à la carte.

**← ロ ▶ → イ 何 ▶** 

D.  $QQ$ 

化重变 化重变化

### <span id="page-4-0"></span>Faire une carte

On oublie pour ce cours la question des flux. Exemple.

- Dessiner les contours de la France et de l'Allemagne,
- avec 2 points pour Paris et Berlin,
- qui serviront de centres de cercles dont la **surface** sera proportionnelle aux populations des 2 pays.
- Les 2 pays pourront être colorés en fonction d'un pourcentage. Ex. : taux d'usage de l'énergie nucléaire.

#### **Sources**

- Fonds de cartes : se trouvent sur divers sites, en divers formats.
- « Données » (obtenues) : se trouvent aussi, souvent en des formats simples : csv, txt, html (tous équivalents ou presque).

**← ロ ▶ → イ 何 ▶** 

化重变 化重变性

GH.  $\Omega$ 

### <span id="page-5-0"></span>**Questions**

**4** Comment articuler fonds de cartes et variables pour produire une carte informative ? Question simple.

−→ Il faudra un système de jontion entre fonds et sources. Ex. : pays3oct2021. Il faudra certainement recoder, transformer, homogénéiser les sources (données). Simplicité des attributs de couleur et de contour, des logiciels de cartographie.

**2** Comment visualiser cette carte?

→ Question vite infernale, sans réel rapport avec la cartographie, mais en rapport avec la représentation graphique et les formats utilisés. Question aisée pour qui dispose d'un minimum de culture numérique (culture scribale : de l'écrit).

<sup>3</sup> Qu. subsidiaire. Quels instruments de lecture ?

 $\longrightarrow$  Éditeurs, langages adaptés à la transformation des sources de tous types (ex. Martinique), etc.

**← ロ ▶ → イ 何 ▶** 

Existence

E.

 $\Omega$ 

[Faire une carte](#page-4-0) [Questions](#page-5-0) **[Options](#page-6-0)** [Le minimum](#page-7-0)

### <span id="page-6-0"></span>**Options**

- tikz, standalone.
- gnuplot ? Peu adapté.
- Philcarto.
- QGis. SHP ?
- SVG. Inkscape ?
- **•** Traducteurs : convert.

Programme : faire une carte élémentaire.

メロメ メ都 メメ きょく きょう

重し  $299$ 

[Faire une carte](#page-4-0) [Questions](#page-5-0) [Le minimum](#page-7-0)

## <span id="page-7-0"></span>Le minimum

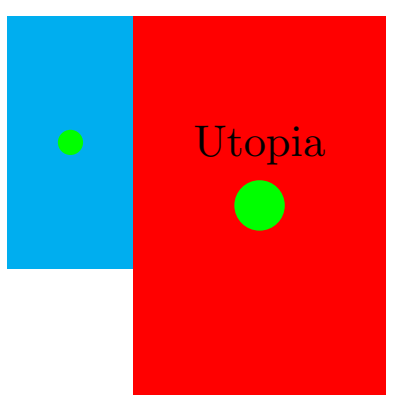

Une carte on ne peut plus simple.

メロメ メ御 メメ きょ メ ヨメー

 $E = \Omega Q$ 

```
Enlever les % du début
\documentclass[tikz]{standalone}
% \begin{document}
\begin{tikzpicture}
\tilde{\text{fill}}[fill=cyan] (2,2) - - (3,2) - - (3,4) - - (2.4) - - cycle;
\tilde{\tilde{f}}(3,1) - - (5,1) - - (5,4) - - (3,4) - - cycle;
\fill [fill=green] (2.5,3) circle [radius=1mm] ;
\fill [fill=green] (4,2.5) circle [radius=2mm] node[above=.2cm] {Utopia};
\end{tikzpicture}
% \end{frame}
\end{document}
```
KED KARD KED KED E YA GA

```
<svg xmlns="http://www.w3.org/2000/svg" viewBox=" 0 0 6 5" width="100%"
height="100%" >
<g id ="rectangles">
\epsilon x="2" y="2" width="1" height="2" fill="blue" />
\epsilon x="3" y="1" width="2" height="3" fill="red" />
\langle/g>
<g id ="cercles">
<circle cx="2.5" cy="3" r=".1" fill="green" />
\langle -\ 0 fill="rgb(x,y,z) -->
<circle cx="4" cy="2.5" r=".2" fill="green" opacity="1" />
\langle /g>
<g id="texte">
<text x="4" y="2.2" font-size=".2px" font-family="Times" > Utopia</text>
\langle/g>
\langlesvg>
```
K ロ ▶ K 個 ▶ K 로 ▶ K 로 ▶ - 로 - K 9 Q @

[Source SVG](#page-9-0)

### **Ouvertures**

**e** convert

pays svg

etc.

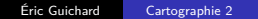

K ロ ▶ K @ ▶ K 할 ▶ K 할 ▶ ... 할 → 9 Q @